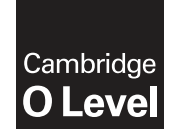

0 0 م<br>\*

**Cambridge Assessment International Education** Cambridge Ordinary Level

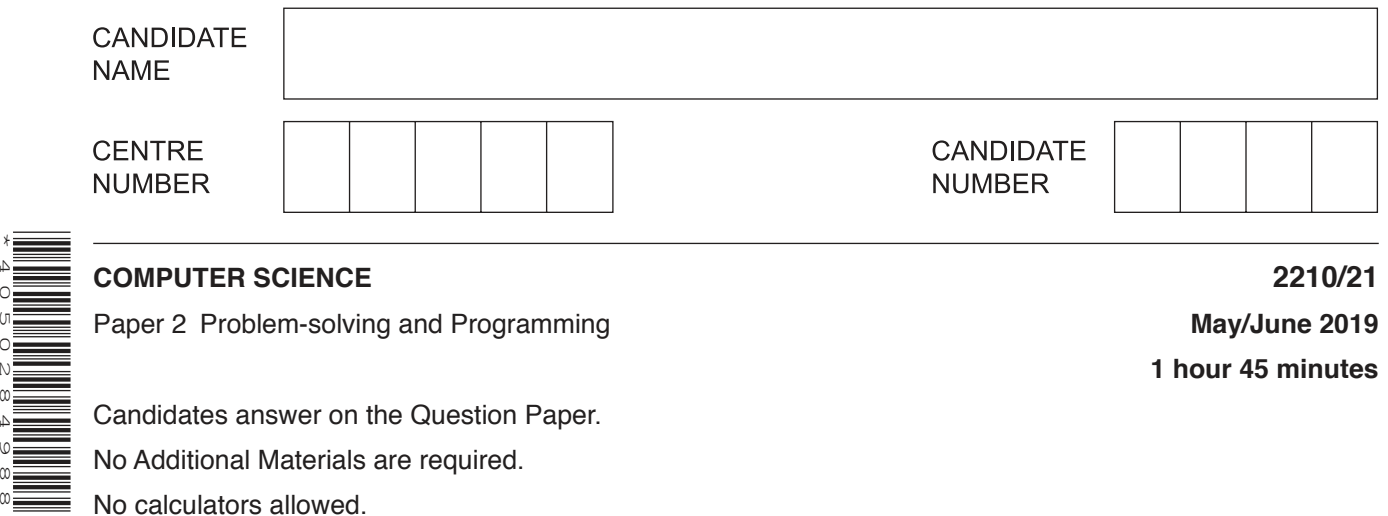

Candidates answer on the Question Paper. No Additional Materials are required. No calculators allowed.

## **READ THESE INSTRUCTIONS FIRST**

Write your centre number, candidate number and name in the spaces at the top of this page. Write in dark blue or black pen. You may use an HB pencil for any diagrams, graphs or rough working. Do not use staples, paper clips, glue or correction fluid. DO **NOT** WRITE IN ANY BARCODES.

Answer **all** questions.

**DO NOT ATTEMPT TASKS 1, 2 AND 3** in the pre-release material; these are for information only.

You are advised to spend no more than **40 minutes** on **Section A** (Question 1).

No marks will be awarded for using brand names of software packages or hardware.

Any businesses described in this paper are entirely fictitious.

At the end of the examination, fasten all your work securely together.

The number of marks is given in brackets [ ] at the end of each question or part question.

The maximum number of marks is 50.

This document consists of **13** printed pages and **3** blank pages.

## **Section A**

## **You are advised to spend no longer than 40 minutes answering this section.**

### **Here is a copy of the pre-release material.**

**DO NOT** attempt Tasks 1, 2 and 3 now.

Use the pre-release material and your experience from attempting the tasks before the examination to answer Question 1.

#### **Pre-release material**

The local high school uses buses to transport students to school. There are six bus routes labelled A to F. You have conducted a survey to analyse the punctuality statistics of these buses over a four-week period. The data from the survey are shown in the table:

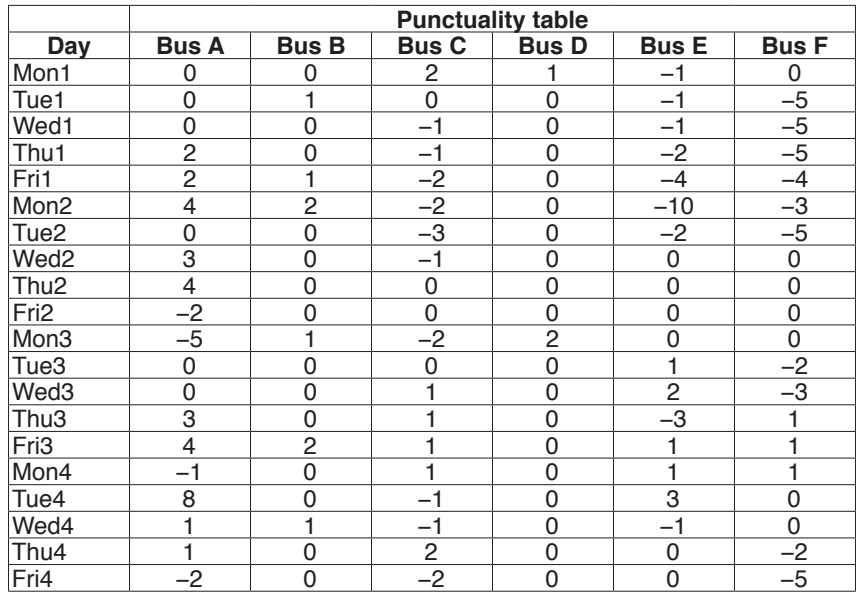

Positive numbers represent minutes early, negative numbers represent minutes late and 0 represents the bus having been on time.

Write and test a program or programs for the local high school.

- Your program or programs must include appropriate prompts for the entry of data; data must be validated on entry.
- Error messages and other output need to be set out clearly and understandably.
- All variables, constants and other identifiers must have meaningful names.

You will need to complete these **three** tasks. Each task must be fully tested.

**Task 1** – Setting up the data storage.

Using arrays set up a system to enable data for each bus route to be entered covering each day of a four-week period. It must be possible to enter the data supplied or your own set of data, using suitable prompts as necessary.

**Task 2** – Working out the statistics.

Extend your program so that the following statistics for the four-week period may be calculated and output:

- the number of late arrivals for each bus route
- the average number of minutes late for each bus route
- the bus route with the highest number of days on which it was late
- the average number of minutes late for each bus route, using only data from days on which it was late All the results should be displayed with appropriate annotation.

**Task 3** – Checking specific days.

Extend the program as follows:

- Allow the user to input a specific day, for example Fri3, to be used for analysis of data.
- Find and display how many buses were late on this particular day.
- For each late bus, display the route label and how late the bus was on this particular day.

https://xtremepape.rs/

- 1 (a) All variables, constants and other identifiers must have meaningful names.
	- State one array you used for Task 1. State the data type and purpose of this array.  $(i)$

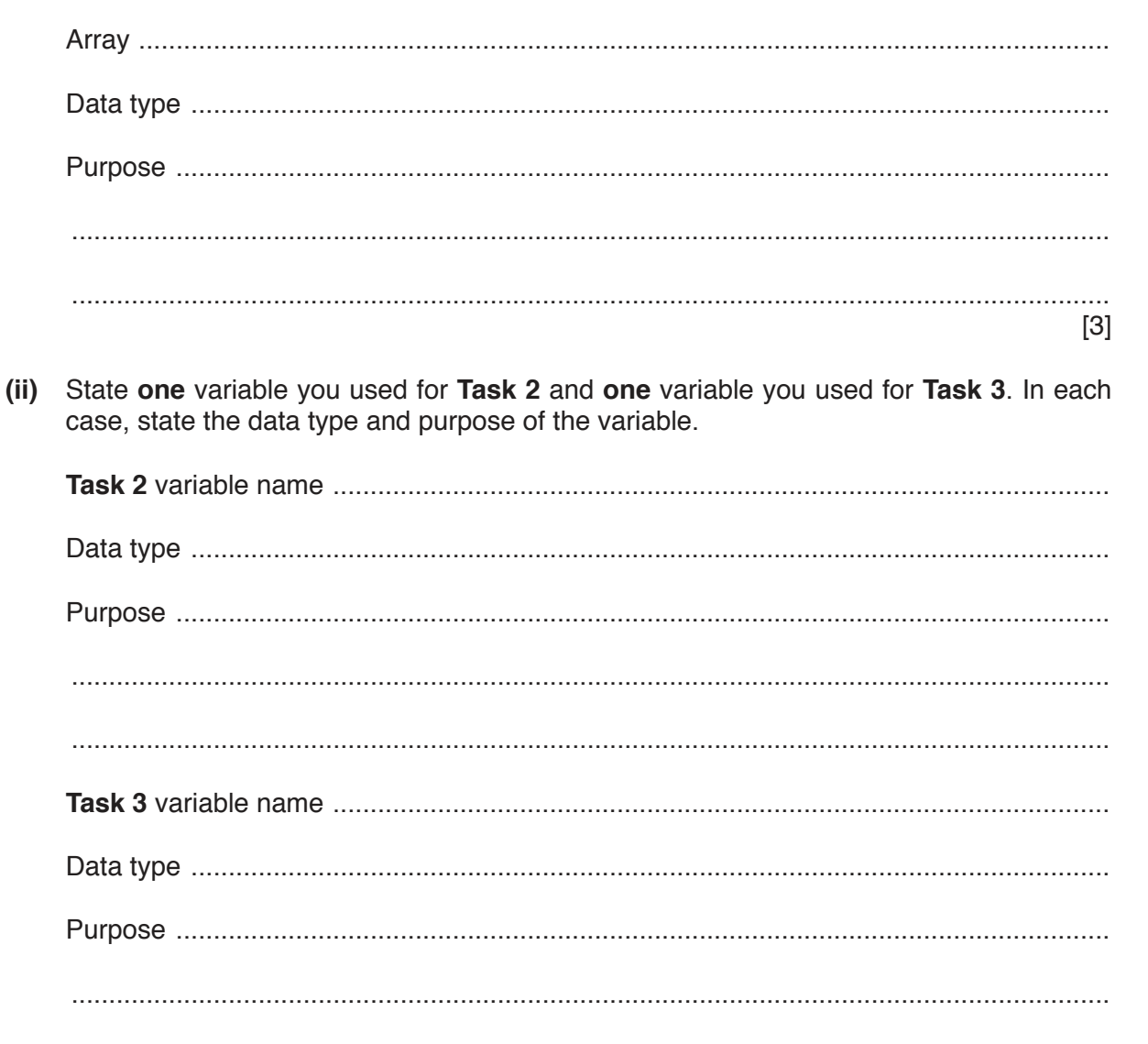

 $[6]$ 

(b) Write an algorithm to show how you calculated and output the number of late arrivals and the average number of minutes late for each bus route (part of Task 2), using either pseudocode, programming statements or a flowchart.

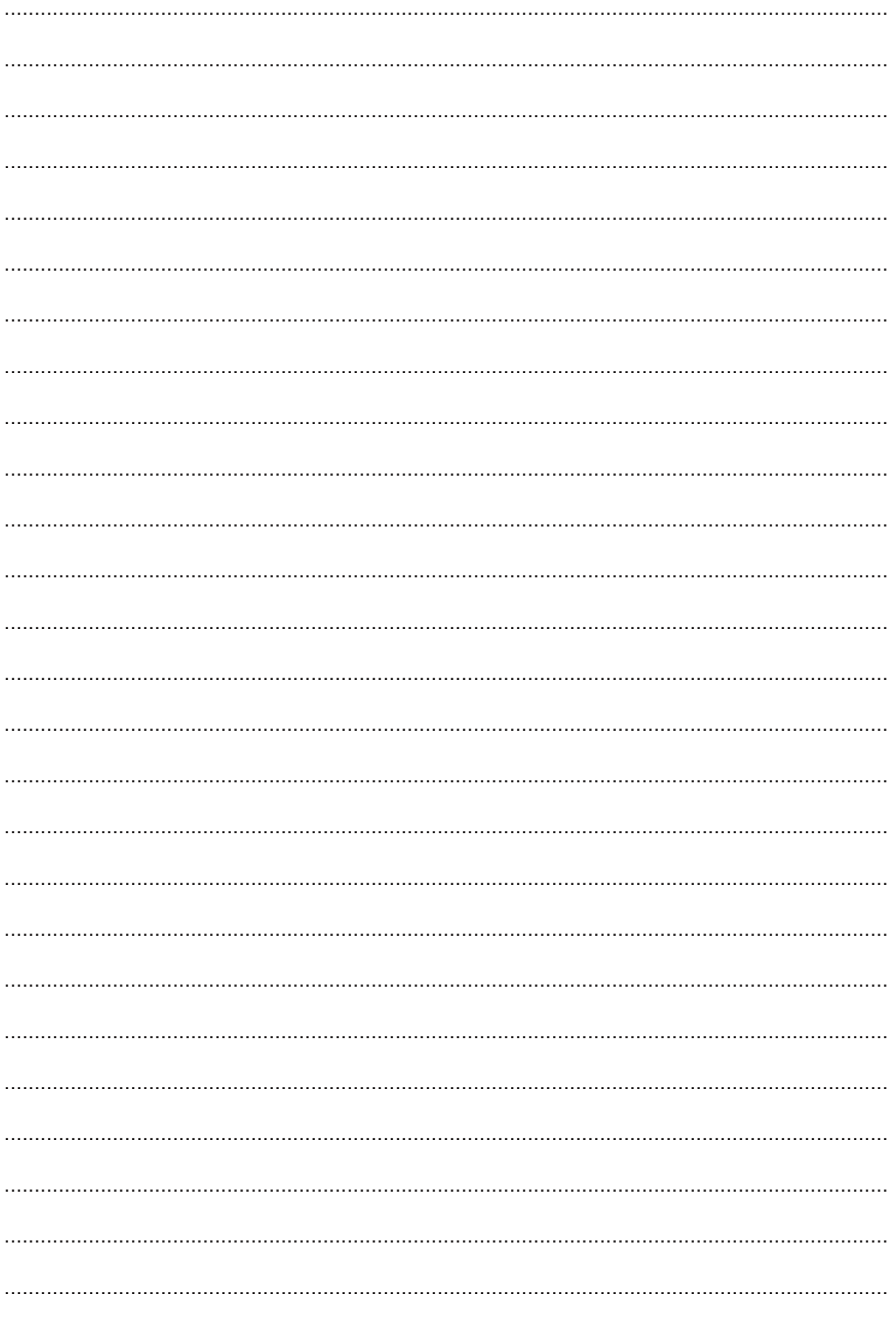

 $\overline{\mathbf{5}}$ 

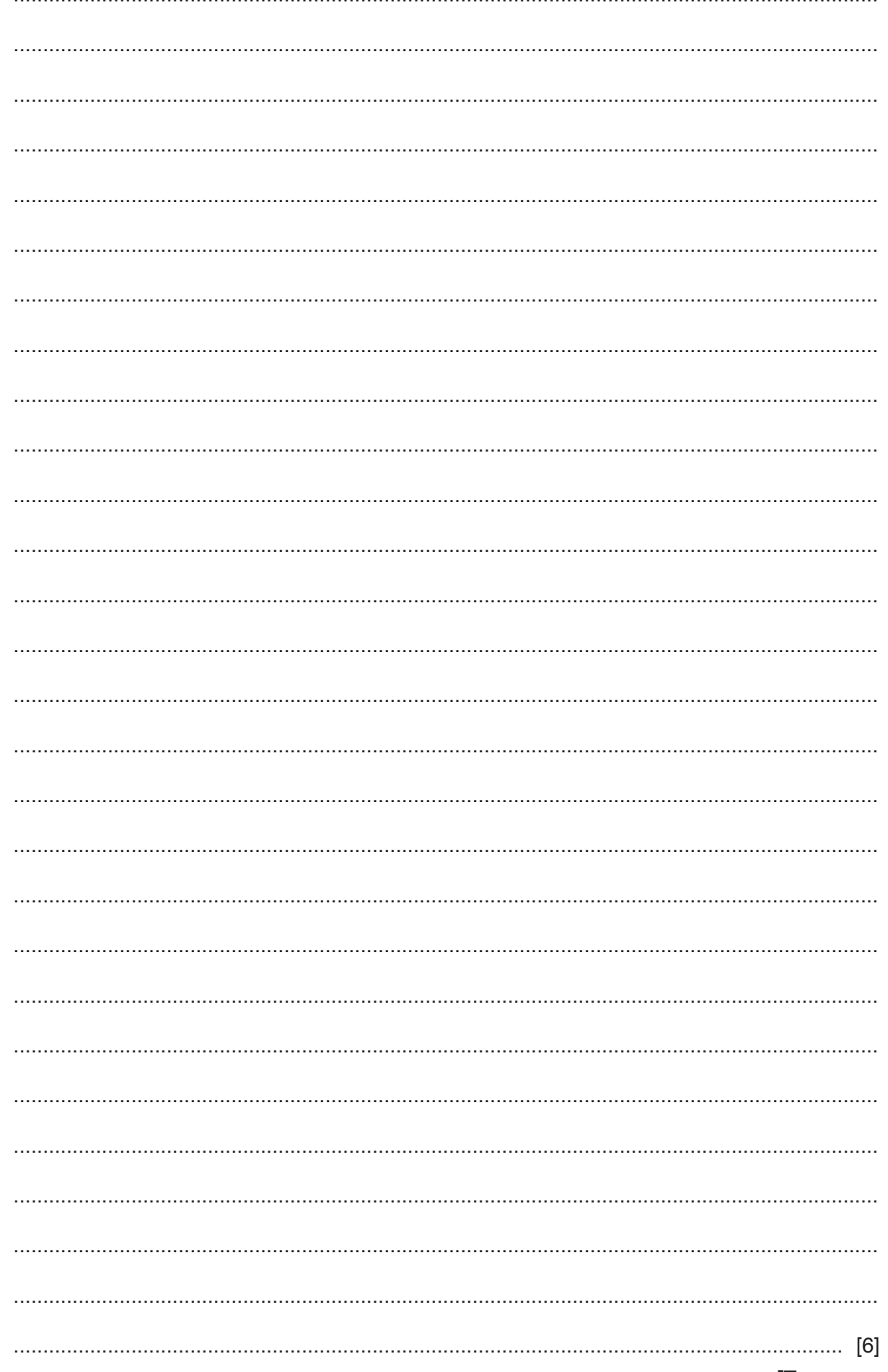

https://xtremepape.rs/

(c) Explain how your program uses the input in Task 3 to only find the data for that specific day (part of Task 3). Any programming statements used in your answer must be fully explained.

(d) Explain how you would alter your program in Task 1 to allow you to choose the number of weeks to enter data on bus arrival times.

 $\overline{7}$ 

© UCLES 2019

## **Section B**

Describe each of the following data types used in programming. In each case, give an example of a piece of data to illustrate your answer. Each example must be different.  $\overline{2}$ 

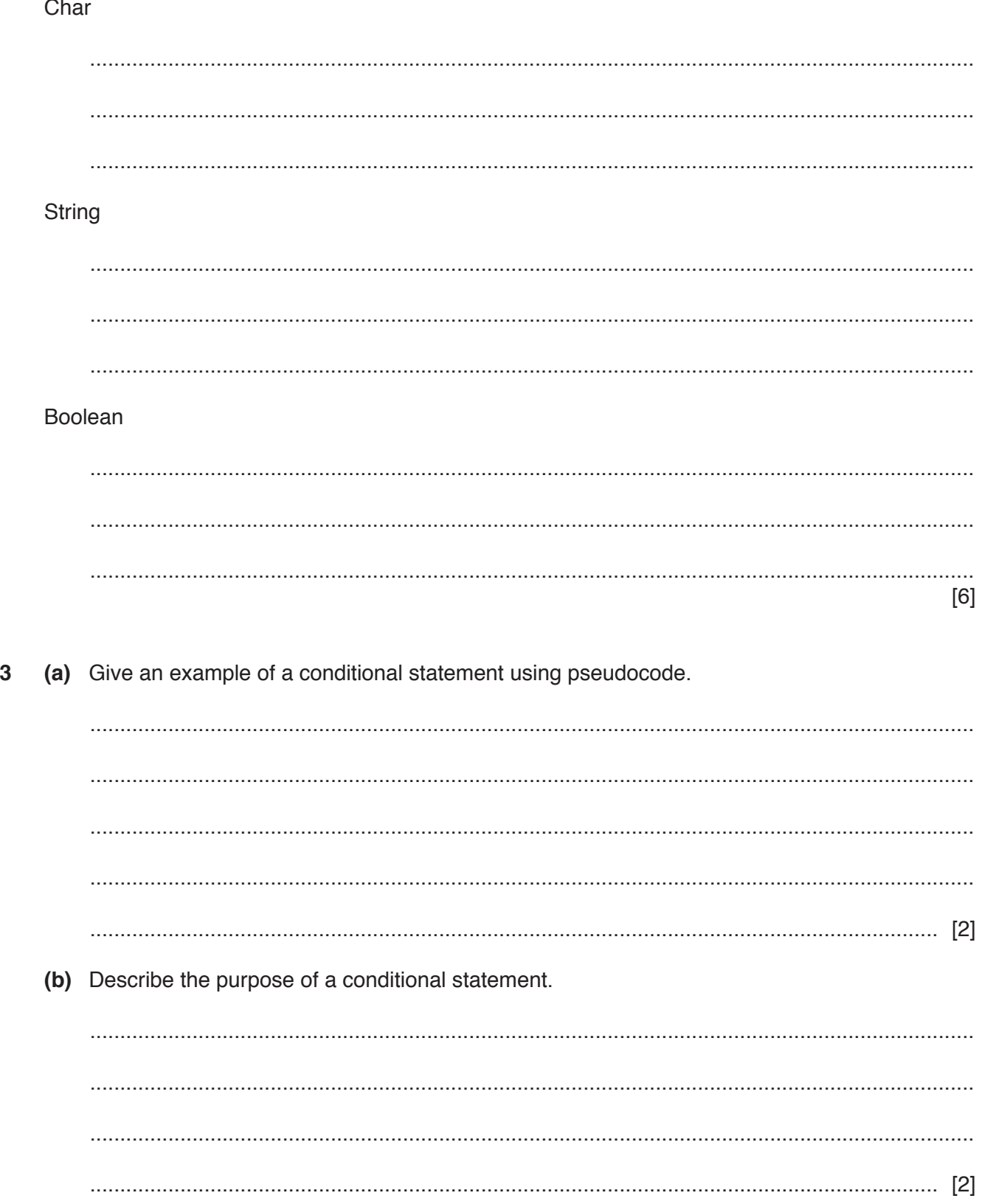

**Question 4 starts on page 10.**

This section of program code may be used as a validation check.  $\overline{\mathbf{4}}$ 

PRINT "Input a value between 0 and 100 inclusive"  $\mathbf{1}$ 2 INPUT Value WHILE Value  $<$  0 OR Value  $>$  100 3  $\overline{4}$ PRINT "Invalid value, try again" 5 INPUT Value 6 ENDWHILE  $7\overline{ }$ PRINT "Accepted: ", Value (a) Give a name for this type of validation check. (b) Describe what is happening in this validation check. 

(c) Complete the trace table for this program code using the test data:  $200$ ,  $300$ ,  $-1$ ,  $50$ ,  $60$ 

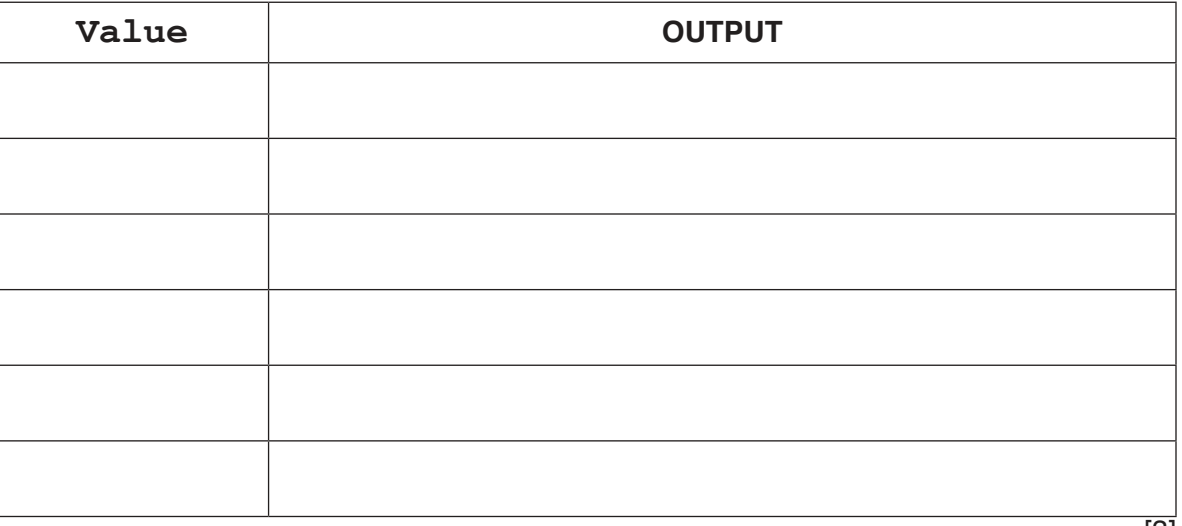

 **(d)** Draw a flowchart to represent this section of program code.

**5** The table, BEVERAGES, shows the number of calories in 100 ml of a range of popular beverages. It also shows the availability of these drinks in a can, a small bottle and a large bottle.

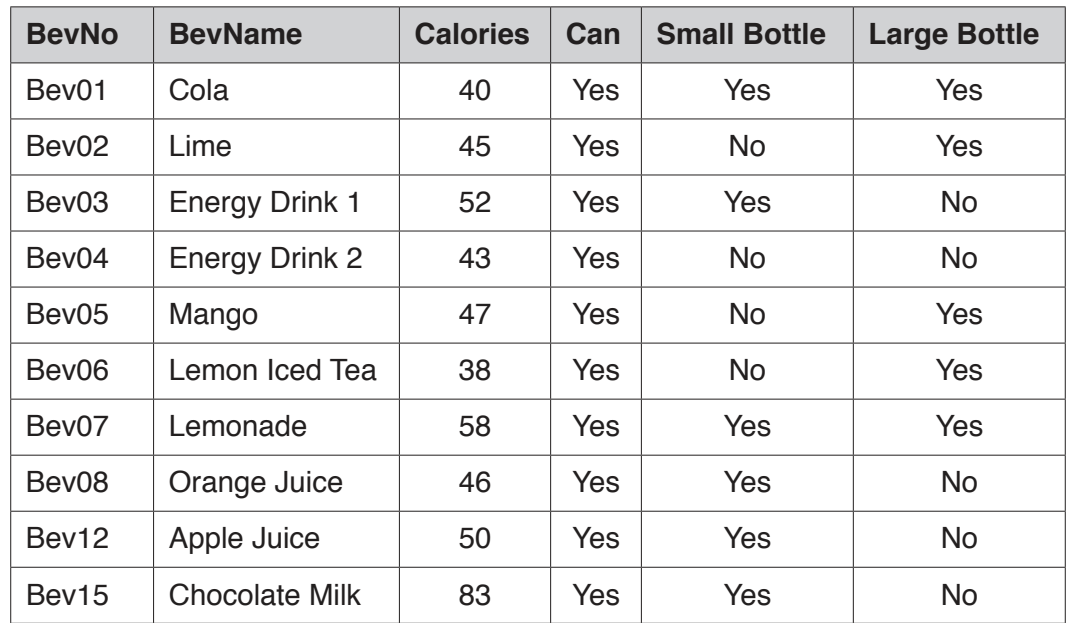

 **(a)** Give a reason for choosing BevNo as the primary key for this table.

 ................................................................................................................................................... ............................................................................................................................................. [1]  **(b)** State the number of records shown in the table BEVERAGES. ............................................................................................................................................. [1]

(c) List the output that would be given by this query-by-example.

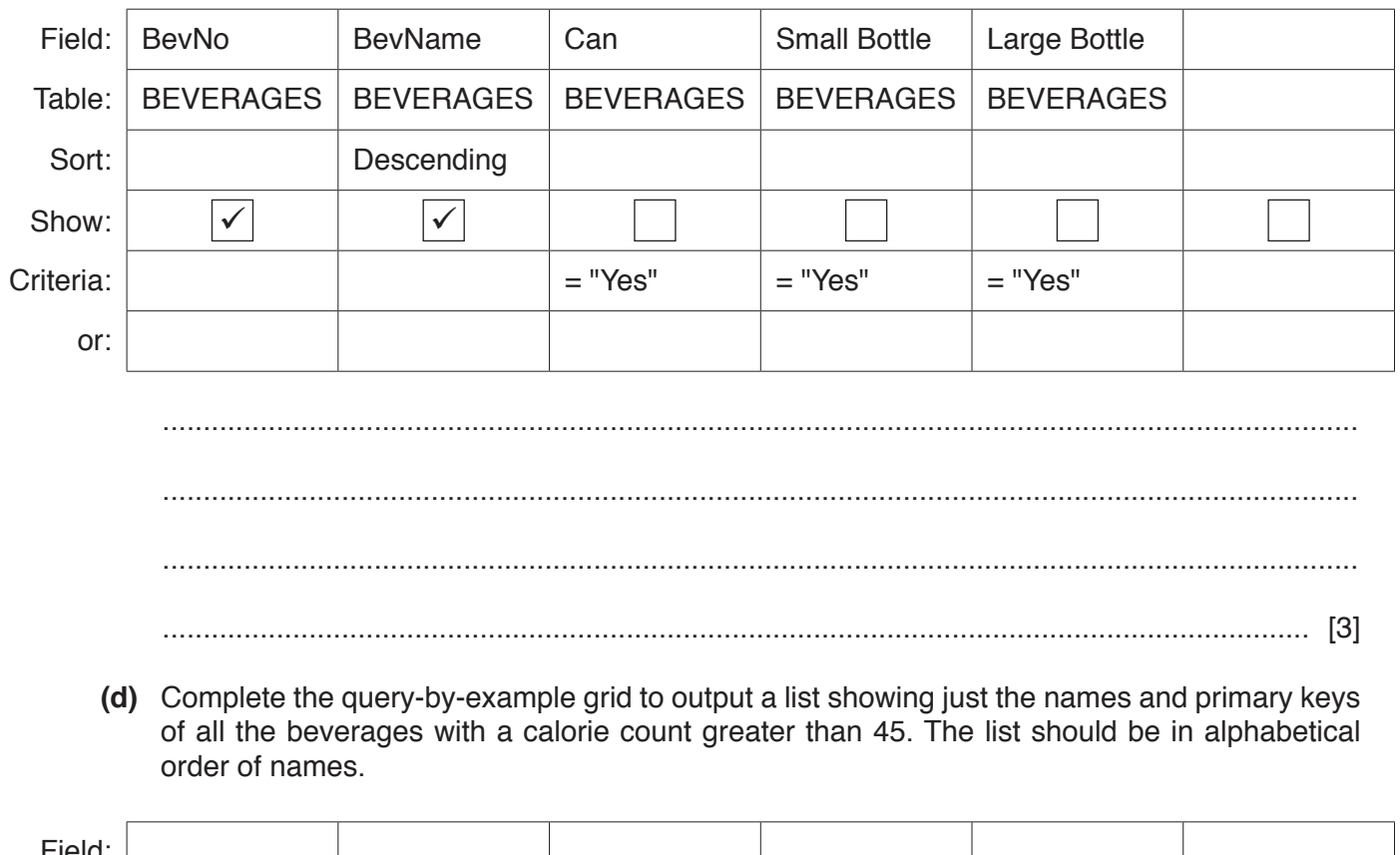

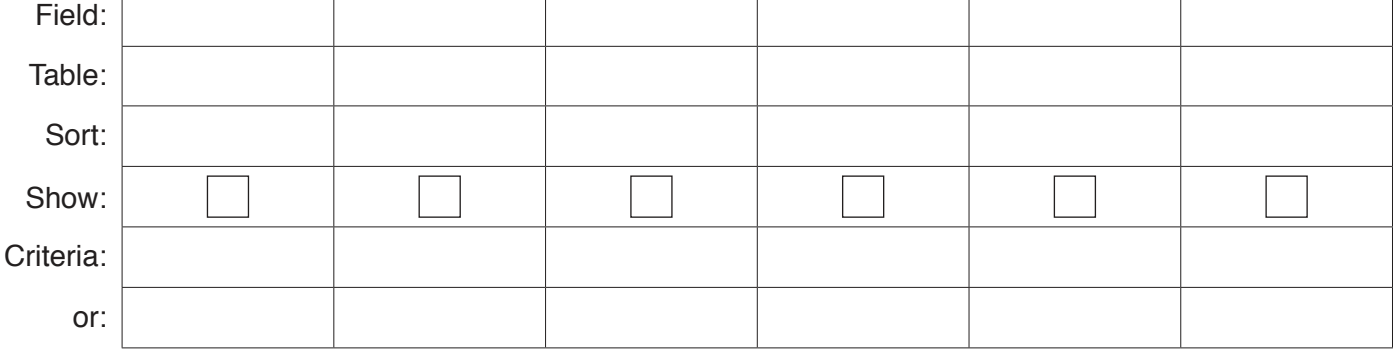

 $[4] % \begin{center} \includegraphics[width=\linewidth]{imagesSupplemental/Imit} \caption{The image shows the image shows a function of the number of times, and the number of times, and the number of times, are indicated with the number of times, and the number of times, are indicated with the number of times, and the number of times, are indicated with the number of times, and the number of times, are indicated with the number of times, and the number of times, are indicated with the number of times, and the number of times, are indicated with the number of times, and the number of times, are indicated with the number of times, and the number of times, are indicated with the number of times, and the number of times, are indicated with the number of times, and the number of times, are indicated with the number of times, and the number of times, are indicated with the number of times, and the number of times, are indicated with the number of times, and the number of$ 

# **BLANK PAGE**

# **BLANK PAGE**

### **BLANK PAGE**

Permission to reproduce items where third-party owned material protected by copyright is included has been sought and cleared where possible. Every reasonable effort has been made by the publisher (UCLES) to trace copyright holders, but if any items requiring clearance have unwittingly been included, the publisher will be pleased to make amends at the earliest possible opportunity.

To avoid the issue of disclosure of answer-related information to candidates, all copyright acknowledgements are reproduced online in the Cambridge Assessment International Education Copyright Acknowledgements Booklet. This is produced for each series of examinations and is freely available to download at www.cambridgeinternational.org after the live examination series.

Cambridge Assessment International Education is part of the Cambridge Assessment Group. Cambridge Assessment is the brand name of the University of Cambridge Local Examinations Syndicate (UCLES), which itself is a department of the University of Cambridge.